Update

**Tobias Koeppel CSR Manager** 14. April 2016

Düsseldorf

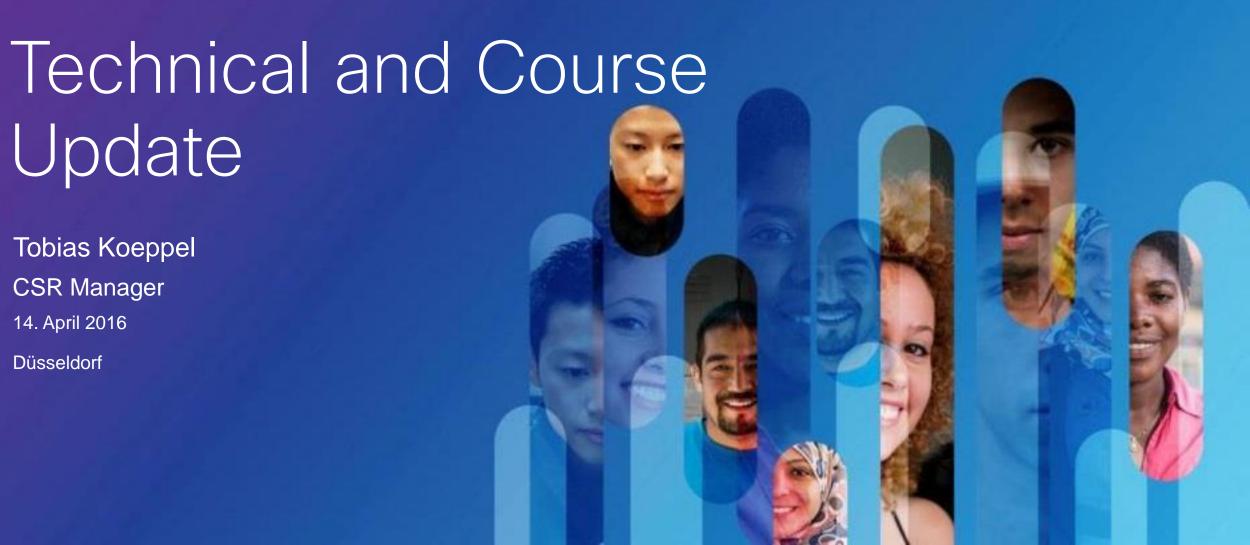

## Agenda

- Packet Tracer
- Linux Courses
- Internet of Everything
- Hackathons
- NetRiders Competition
- Instructor Professional Development

#### Jan 2015

PT Packet Tracer Activities

## NetAcad Learning Portfolio

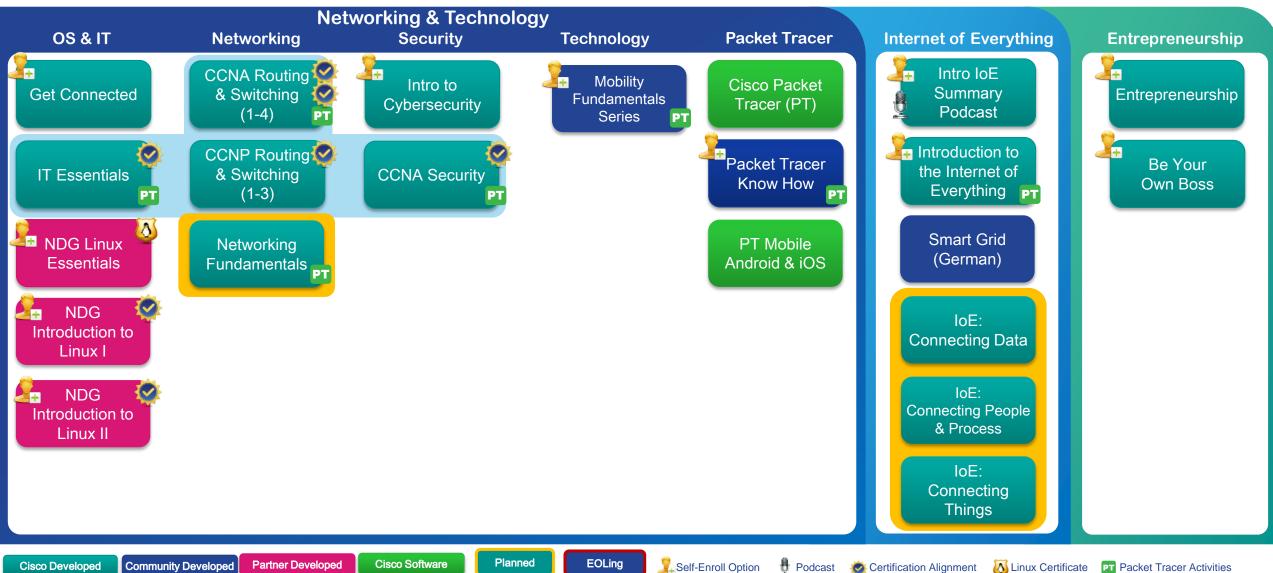

© 2015 Cisco and/or its affiliates. All rights reserved Cisco Public

# Packet Tracer Updates

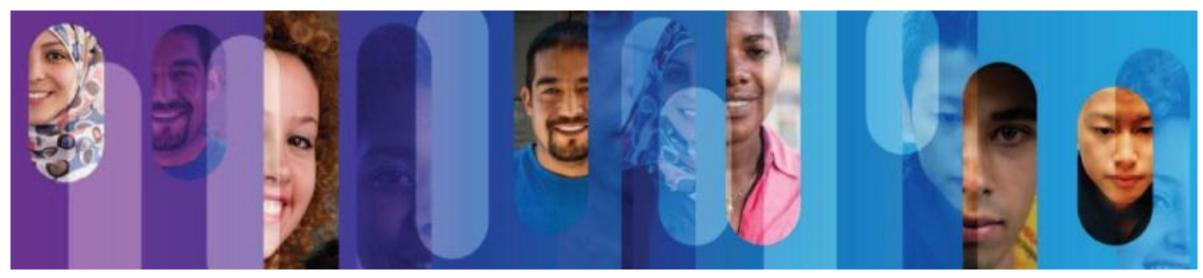

### PT 6.3

- The first PT desktop version that enables authentication
- NetAcad user are required to sign in the first time launch the Packet Tracer
- Non-NetAcad user can click "Guest Login" button and wait for 15 seconds and view the "About Cisco Networking Academy" page then start using Packet Tracer
- Only one version not broken into instructor and students
- Check out the FAQ online

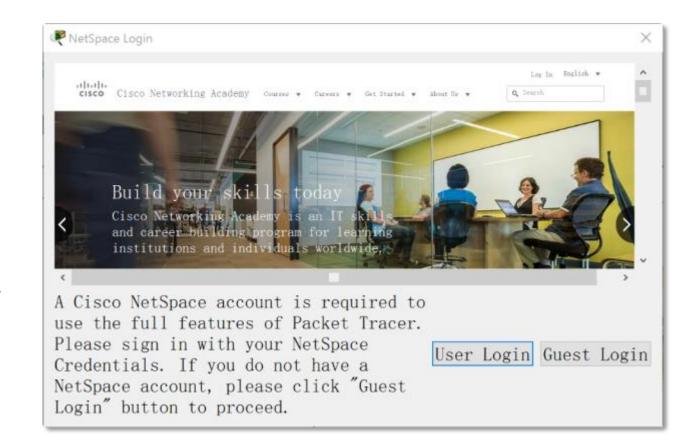

### PT User Profile

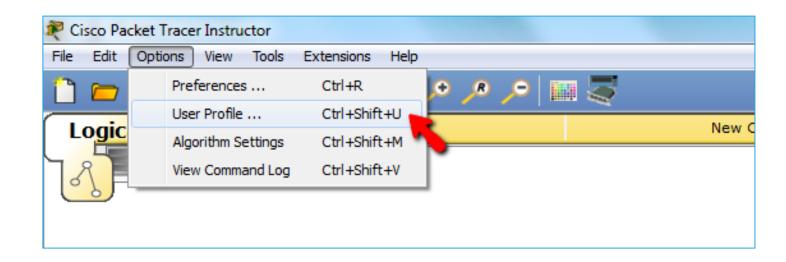

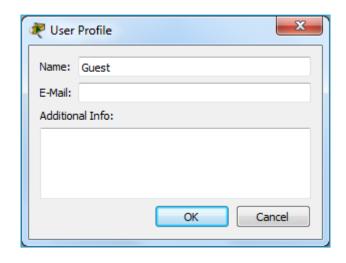

- Students can set Name and Email for PT User Profile per PKA
- Their completed PKAs can be then identified by instructor
- Guest profile is used by default
- Usage of Guest profile can be restricted by instructor in PKA settings

### PKA No Guest Profile

name when open PKA

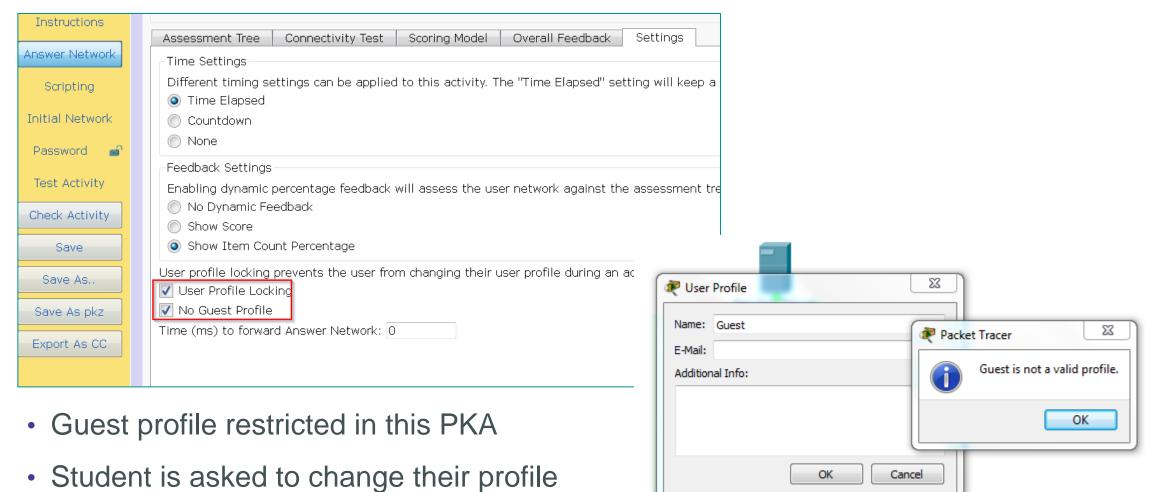

© 2015 Cisco and/or its affiliates. All rights reserved.

Se0/0/0

## PKA User Profile Locking

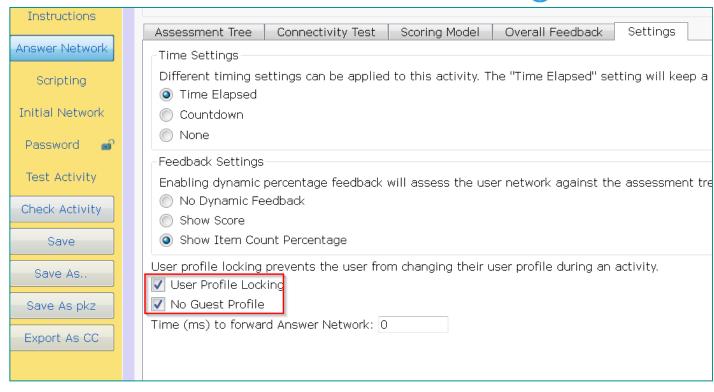

- User profile cannot be changed for completed task
- Students are enforced to change their profile name
- That prevents cheating by copying

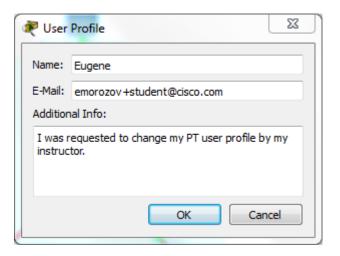

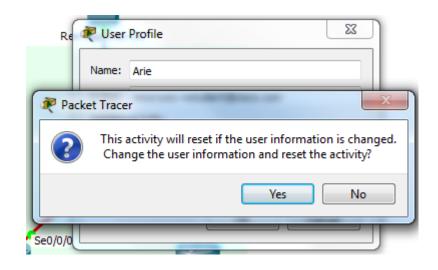

## The password of PKA files in CCNA R&S is

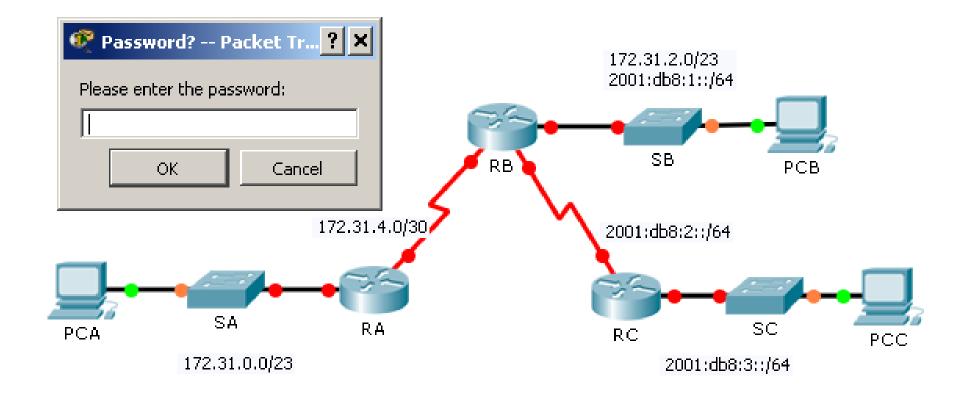

## Install the Packet Tracer mobile now!

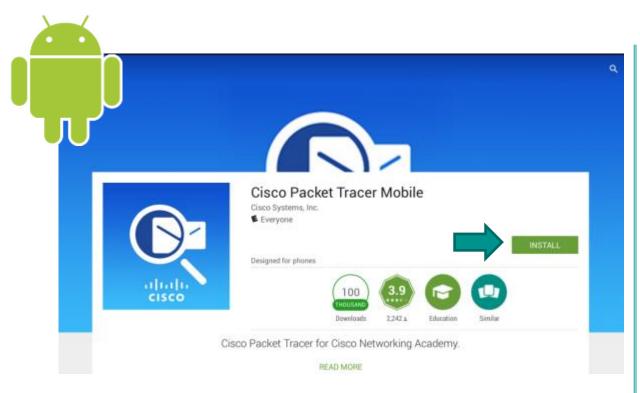

- Support Android 4.2 5.0 tablets with 7 inch screen or larger
- Scan the QR code on your Android mobile devices or click the link below to install the Packet Tracer mobile

https://play.google.com/store/apps/details?id=com.netacad.PacketTracerM

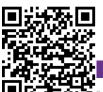

- Cisco Packet Tracer Mobile 14-Support
  - Supporting iPad & iPhone running iOS 8
  - Search "Packet Tracer" in "App Store" to install it

Cisco Public

https://itunes.apple.com/us/app/id1015041980

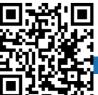

# Linux Courses

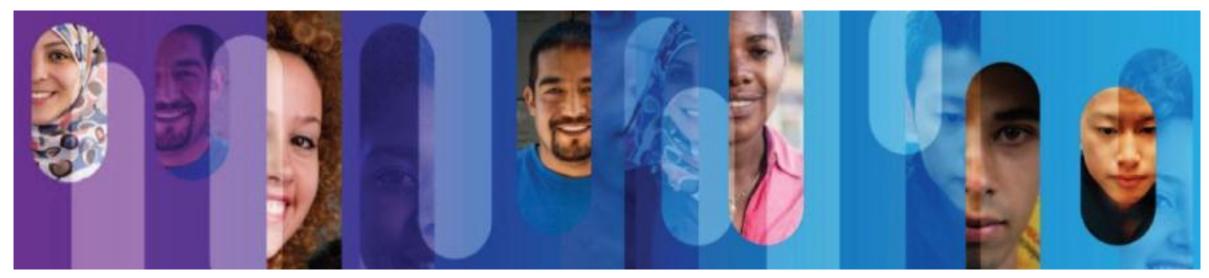

## Certification alignment

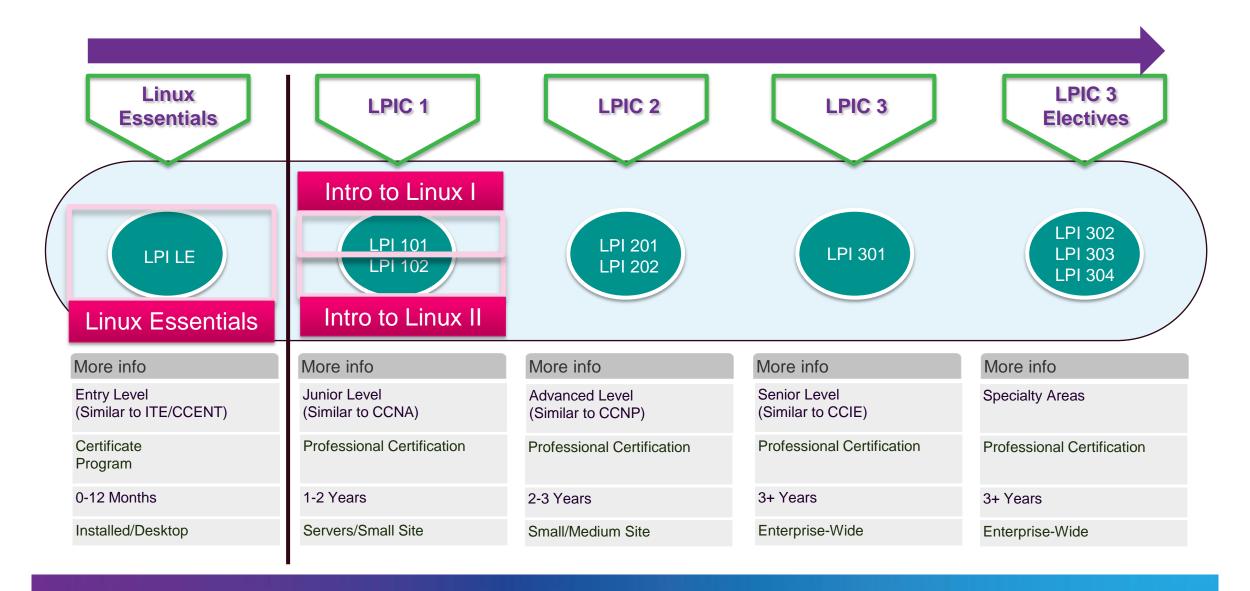

## NDG Linux Essentials

#### Course Overview

The Linux Essentials course, developed by NetAcad partner NDG, teaches students the fundamentals of the Linux operating system and command line and open source concepts.

The Linux virtual machine is embedded in the course; allowing students to experiment with Linux commands.

#### Career Prep

Upper secondary school and junior college students interested in learning Linux OS, open source programming, and IoE skills to expand IT knowledge beyond networking. Aligns with the Linux Professional Institute (LPI) Linux Essentials Professional Development Certificate.

Prerequisites: None Language: English

Course Delivery: Instructor led and Self-paced\*

**Estimated Time to Complete**: 70 hours **\*Fee**: \$39.95 USD for Self-paced only

Recommended Next Course: CCNA R&S

Introduction to Networks

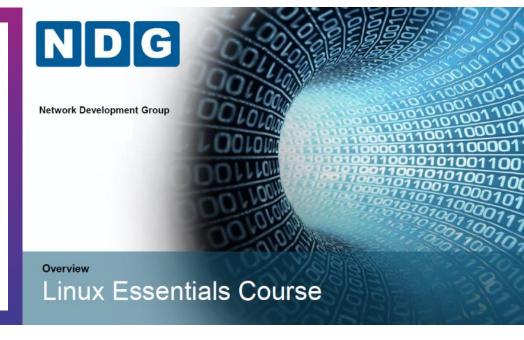

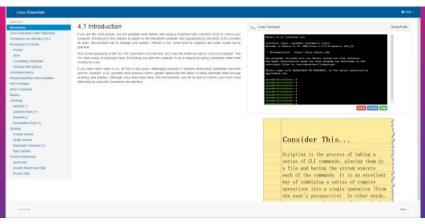

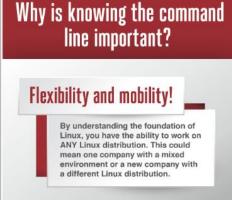

#### **Learning Components**

- 16 chapters
- Built-in virtual machine to experiment with Linux commands
- 13 lab exercises
- · Learner-directed activities
- Chapter exams, mid-term, and final exam

## NDG Introduction to Linux I

#### Course Overview

The NDG Introduction to Linux I course, developed by NetAcad partner NDG, teaches students the Linux skills required to prepare for the Linux Professional Institute LPIC-1 first certification exam or the CompTIA Linux+ powered by LPI first certification exam.

**Prerequisites:** None required, but NDG Linux Essentials or equiv. knowledge recommended

Language: English

Course Delivery: Instructor led\* and Self-paced\*

Estimated Time to Complete: 70 hours

\*Fee: \$39.95 USD per learner.

Recommended Next Course: NDG Intro to Linux II

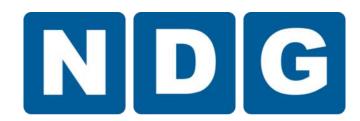

#### Career Prep

Aligns with the Linux Professional Institute LPIC-1 and CompTIA Linux+ powered by LPI first exam.

#### NDG Introduction to Linux I

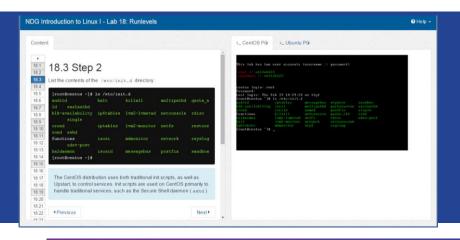

#### **Learning Components**

- · 27 chapters
- Built-in virtual machine to experiment with Linux commands
- · 24 lab exercises
- · Learner-directed activities
- · Chapter exams, mid-term, and final exam

## NDG Introduction to Linux II

#### Course Overview

The NDG Introduction to Linux II course, developed by NetAcad partner NDG, teaches students the Linux skills required to prepare for the Linux Professional Institute LPIC-1 second certification exam or the CompTIA Linux+ powered by LPI second certification exam.

Prerequisites: None

Language: English

Course Delivery: Instructor led\* and Self-paced\*

Estimated Time to Complete: 70 hours

\*Fee: \$39.95 USD per learner

Recommended Next Course: CCNA R&S Intro to

Networks

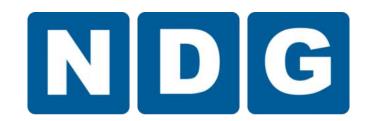

#### Career Prep

Aligns with the Linux Professional Institute LPIC-1 and CompTIA Linux+ powered by LPI second exam.

#### NDG Introduction to Linux II

#### 

#### **Learning Components**

- 19 chapters
- Built-in virtual machine to experiment with Linux commands
- 19 lab exercises
- · Learner-directed activities
- · Chapter exams, mid-term, and final exam

# Pricing to Cisco Networking Academies for NDG courses

NDG Linux Essentials Instructor Led Training

Free for ILT

NDG Linux Essentials Self-Paced Learner \$39.95
 Course for LPI.org Linux Essentials Professional Development Certificate

 NDG Introduction to Linux I aligned to LPIC-1 / Linux+ Course for first certification exam \$ 39.95

# Internet of Everything

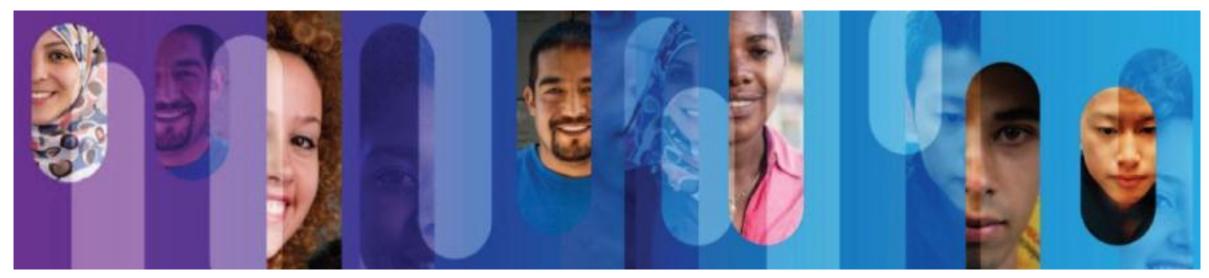

## The Internet of Everything:

Networked Connections of People, Process, Data, Things

### People

Connecting people in more relevant, valuable ways

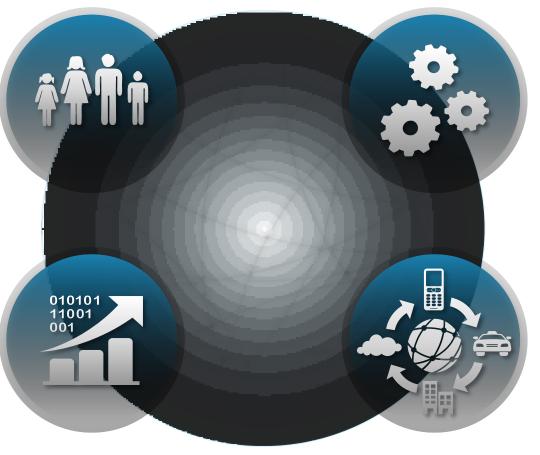

#### **Process**

Delivering the right information to the right person (or machine) at the right time

#### Data

Turning data into more useful information for decision making

### **Things**

Physical devices and objects connected to the Internet and each other for intelligent decision making

## Introduction to the Internet of Everything

#### Course Overview

The Introduction to the Internet of Everything (Intro2IoE) course introduces learners to the technologies that support the IoE, and the career and social opportunities created by the growing number of networked connections between people, processes, data, and things.

Prerequisites: None

**Languages:** Chinese-Simplified, English, French, Japanese, Portuguese-BR, Russian, Spanish

Course Delivery: Instructor led or self paced

Estimated Time to Complete: 20 hours

Recommended Next Course: IT Essentials or

**CCNA R&S Introduction to Networks** 

the IoE evolves, we will

Vearable devices and

lothing are already

changing how we

onnect in new and

aluable ways

#### Career Prep

Secondary school through university students seeking an overview of trends, technologies, and career opportunities in the Internet of Everything.

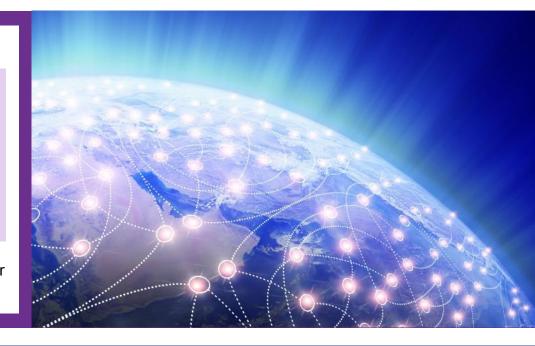

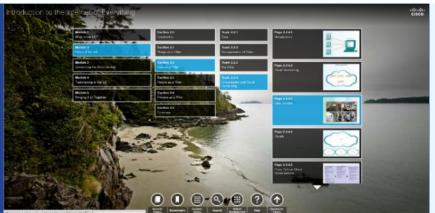

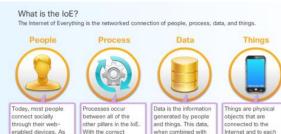

processes, connection

information, delivered

to the right person, at

the right time and in the achieved.

These connections

provide the right

become more valuable.

#### **Learning Components**

- 5 modules of interactive content featuring IoE experts
- Activities, videos, and simulations to enhance the learning experience
- Pre-test, module quizzes, and a final exam

© 2015 Cisco and/or its affiliates. All rights reserved.

analytics, delivers

to people and

machines. Better

decisions are made

and better results are

actionable informatio

other. These devices

collecting more data.

aware, and providing

information to aid both people and machines.

more experiential

are sensing and

## Planned

IoE: Connecting Data

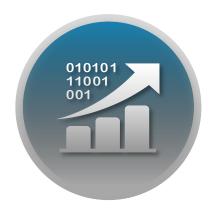

• IoE: Connecting Things

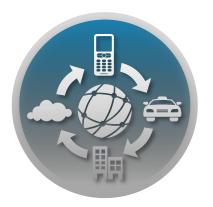

 IoE: Connecting People & Process

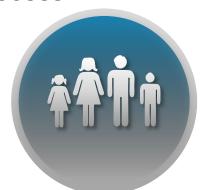

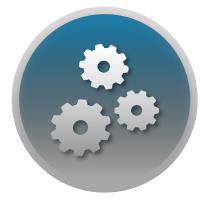

# Hackathons

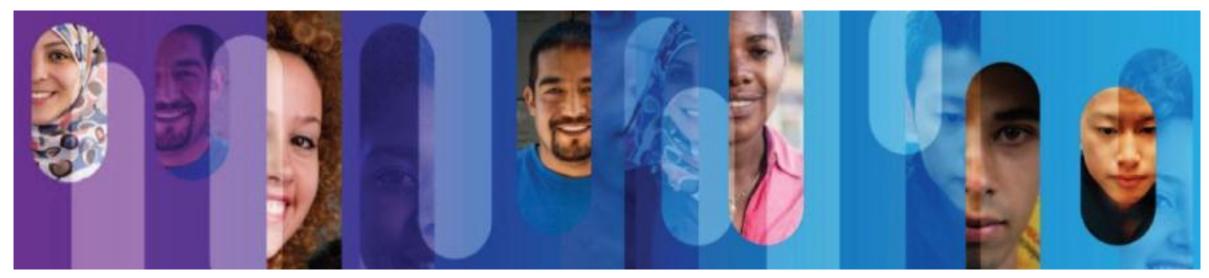

## Was ist ein Hackathon?

Zielstellung: Vermittlung des Prozesses der Problemlösung im Team als berufliche Handlungskompetenz

Ablauf des Hackathons in **drei Phasen**: Ideen zu einer neuen Problemstellung finden, eine Idee zur Umsetzung auswählen (**Ideation**), Idee technisch umsetzen und einen Prototyp dazu erstellen (**Prototyping**) und Präsentation zum Projekt erstellen (**Pitch** – 5-7min.).

20-30 TeilnehmerInnen = 4-6 Arbeitsgruppen mit 5-6 Teilnehmern/innen:

- Networker (IPTechnologies) Netzwerker
- Maker (Electronics) Techniker mit elektrotechnischen Kenntnissen
- Developer (Software) Software-Entwickler (Niveau Python)
- Designer (UX) Gestalter für die Idee, den Prototyp (und das Projekt)
- BusinessExpert Vermarkungsstratege (Kaufleute mit Marketingideen)

Dauer: 3-5 Tage oder projektorientierter Unterricht

Voraussetzung: Materialien (Rhaspberry Pl/Ardunio, Papier und Schere) und ggf. PL Cloud

# IoE Prototyping Workshop

Enabling a baseline for the IoE

2 hours tinkering activity

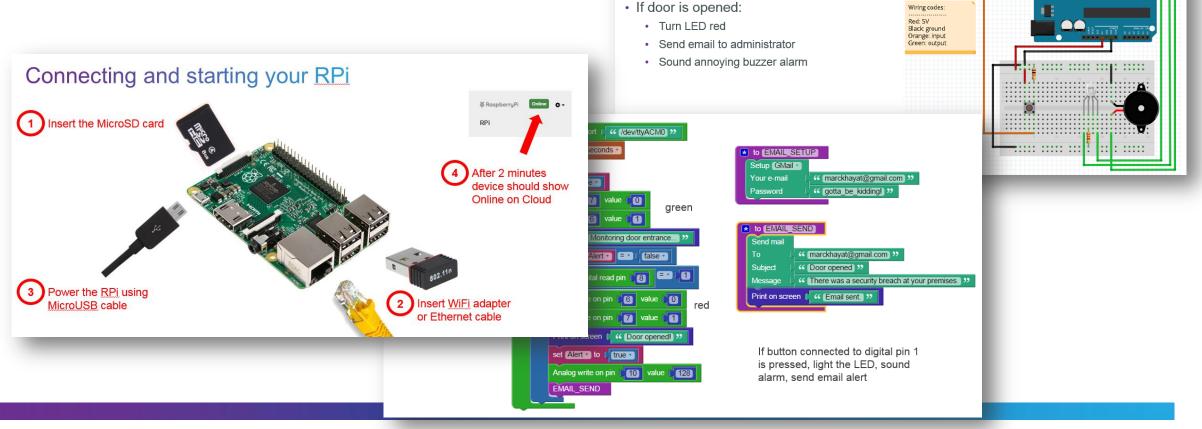

Project A – Door monitoring

· Monitor door using a simulation push-

· If door is closed: LED is green

button

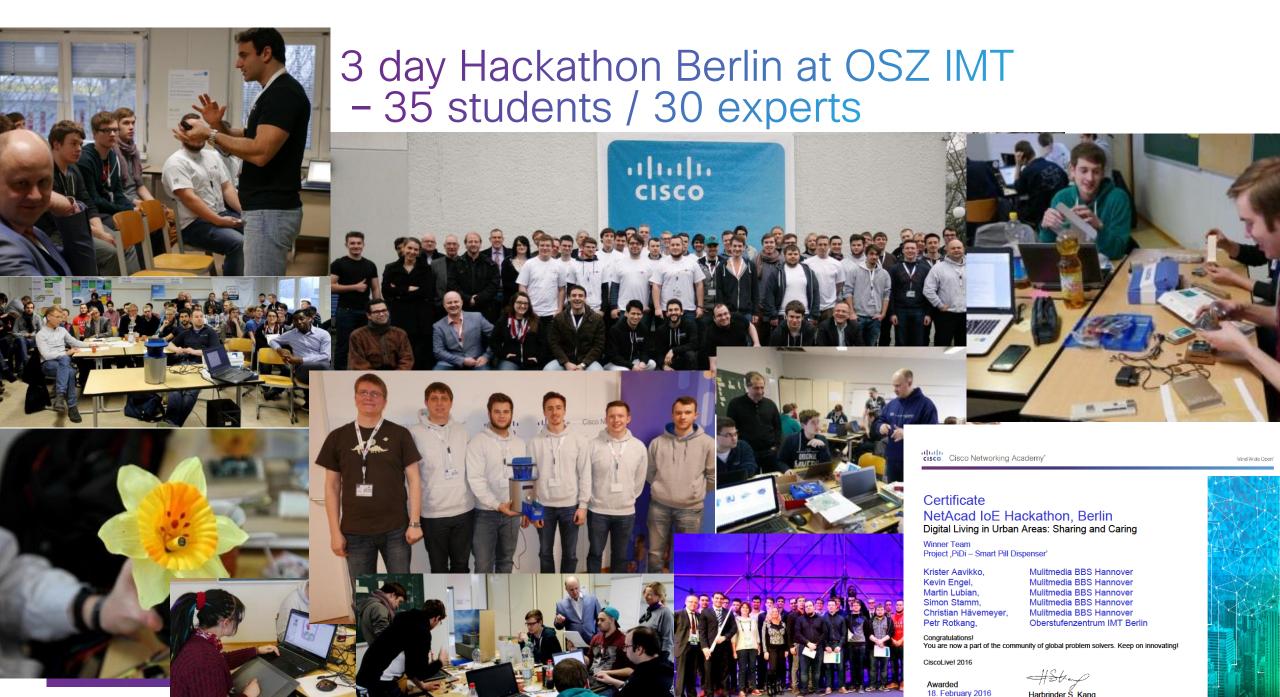

© 2015 Cisco and/or its affiliates.

Harbrinder Š. Kang Vice President Cisco Networking Academy

# NetRiders Competition

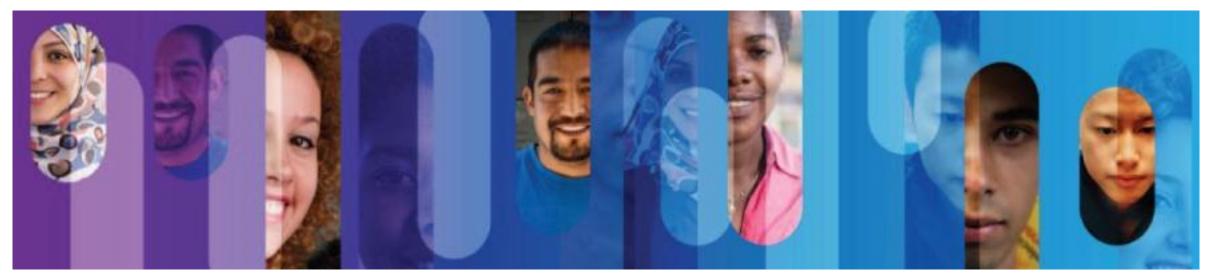

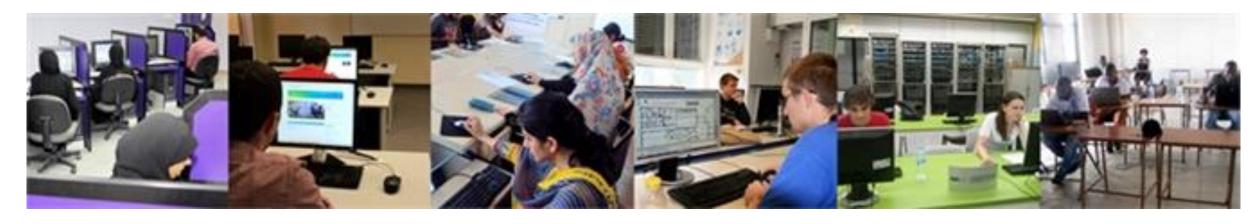

- ➡ Encourage your students to join a NetRiders competition which helps them gain more confidence in their skills for a real-world working environment.
- → Visit <u>www.AcademyNetRiders.com</u> and select the Europe, Russian Federation and CIS regional page for details. Read the FAQ for registration details.

Connect everything, Innovate everywhere, Benefit everyone

# Instructor Professional Development

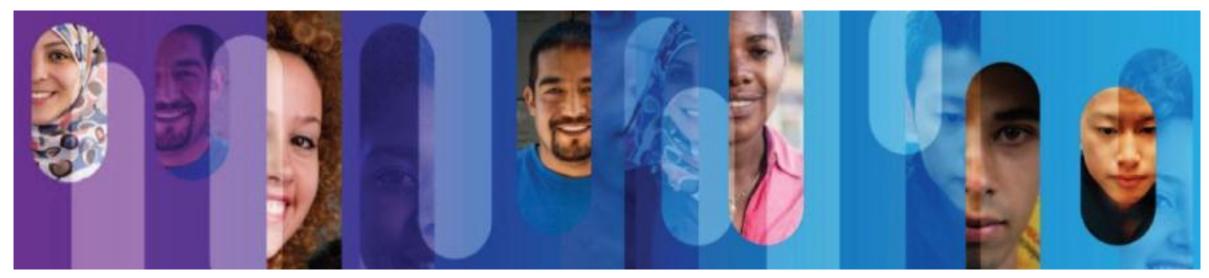

### Global IPD Week - Materials Posted!

- 1. Enroll to the course: <a href="https://1040239.netacad.com/enroll/ATAGT3">https://1040239.netacad.com/enroll/ATAGT3</a>
- 2. On your **Learn** tab
- 3. Take a 1-question survey
- 4. Access registration and recording links

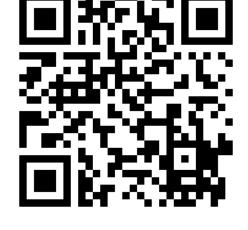

Day 1 Tues 1st March, 2016 Day 2 Wed 2<sup>nd</sup> March, 2016 Day 3 Thurs 3<sup>rd</sup> March, 2016 Translated Summaries

**Program Updates** 

Latest and greatest NetAcad news

3 sessions

**Technical Sessions** 

QoS, HSRP, Network Programming, Intro to eBGP, Basics of PPPoE, T-shooting Multi-Area OSPF Instructor Forums

Teaching ITE 6.0
Value-added Course
Activities

3 sessions

Summary Sessions in Translated Languages

[Arabic, French, Russian, Spanish, Turkish]

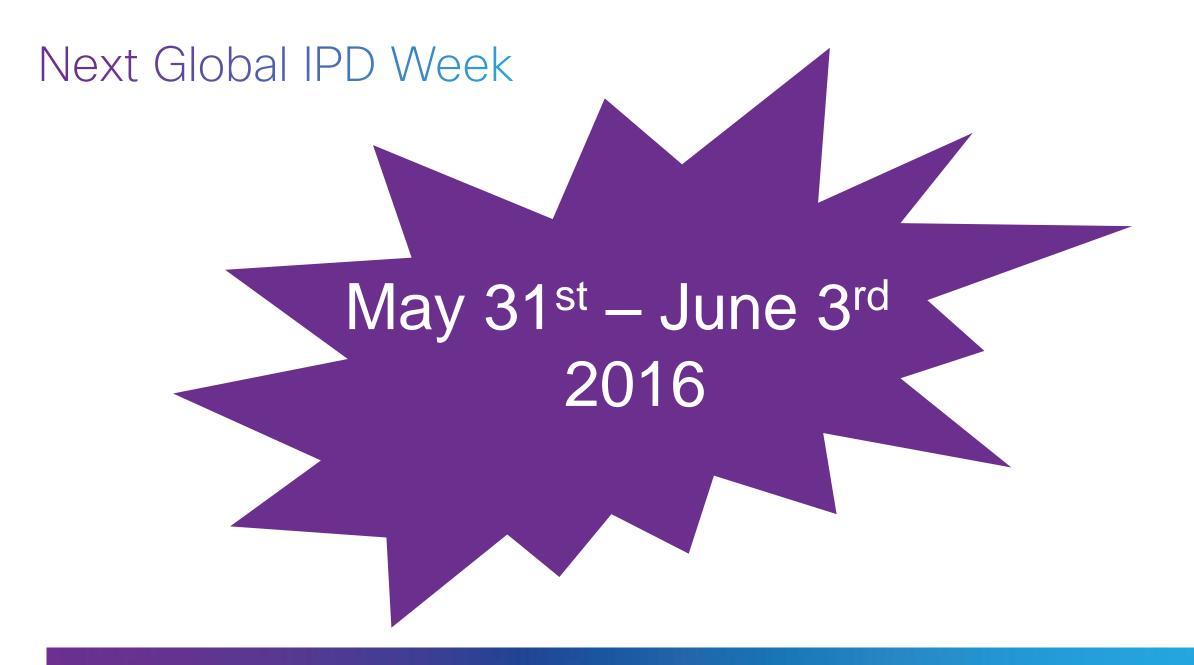